#### $<<$ AutoCAD 2012

 $<<$ AutoCAD 2012

- 13 ISBN 9787302271581
- 10 ISBN 7302271585

出版时间:2012-6

 $CAD/CAM/CAE$ (2012-06)

CAD/CAM/CAE

页数:473

PDF

http://www.tushu007.com

# $\sim$  <AutoCAD 2012  $>$

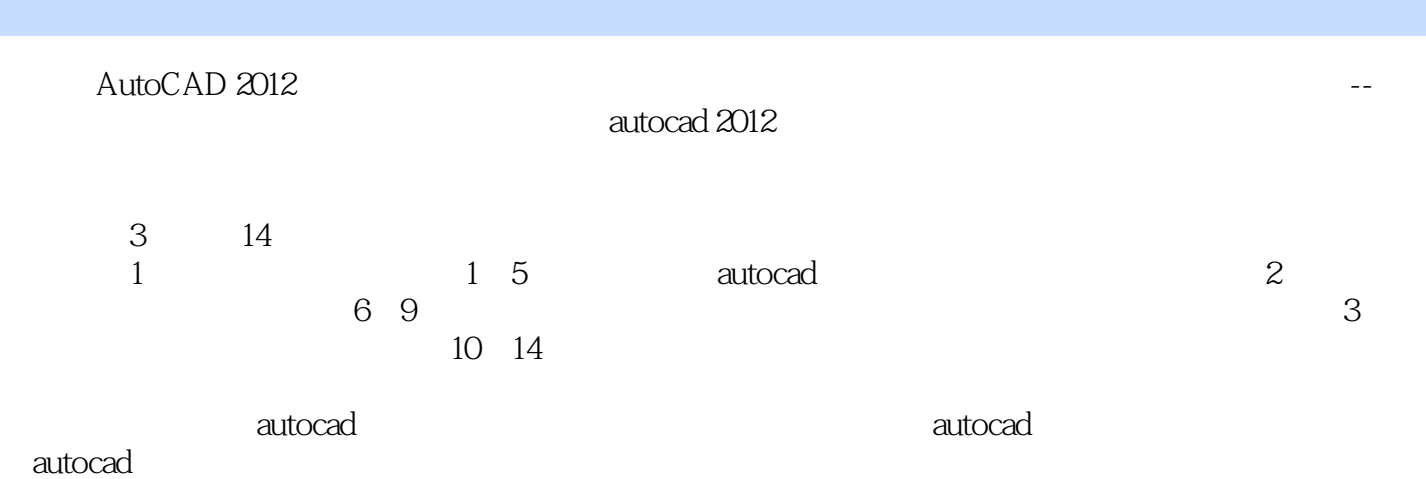

*Page 2*

### $\sim$  <AutoCAD 2012

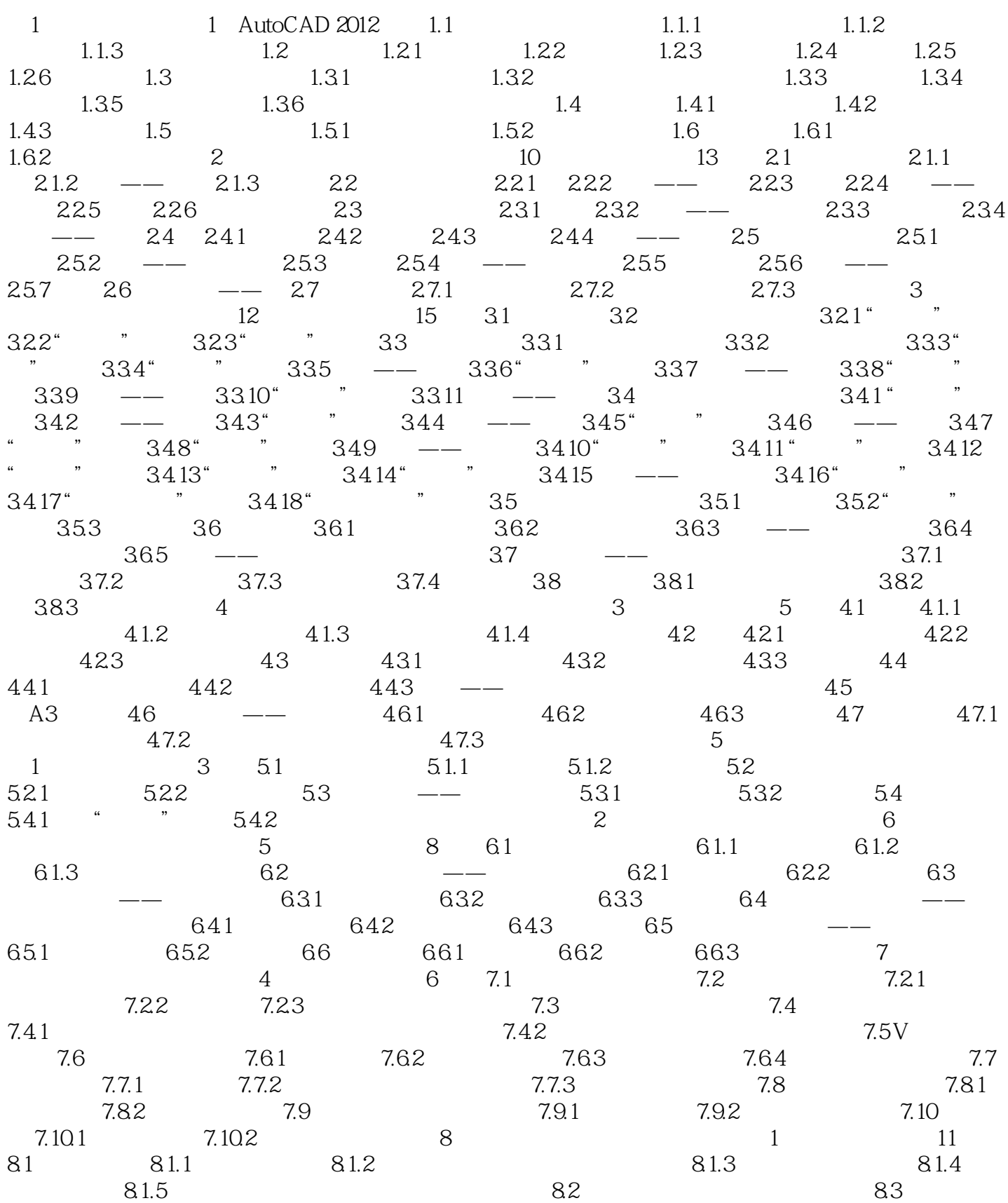

 $\sim$  <AutoCAD 2012

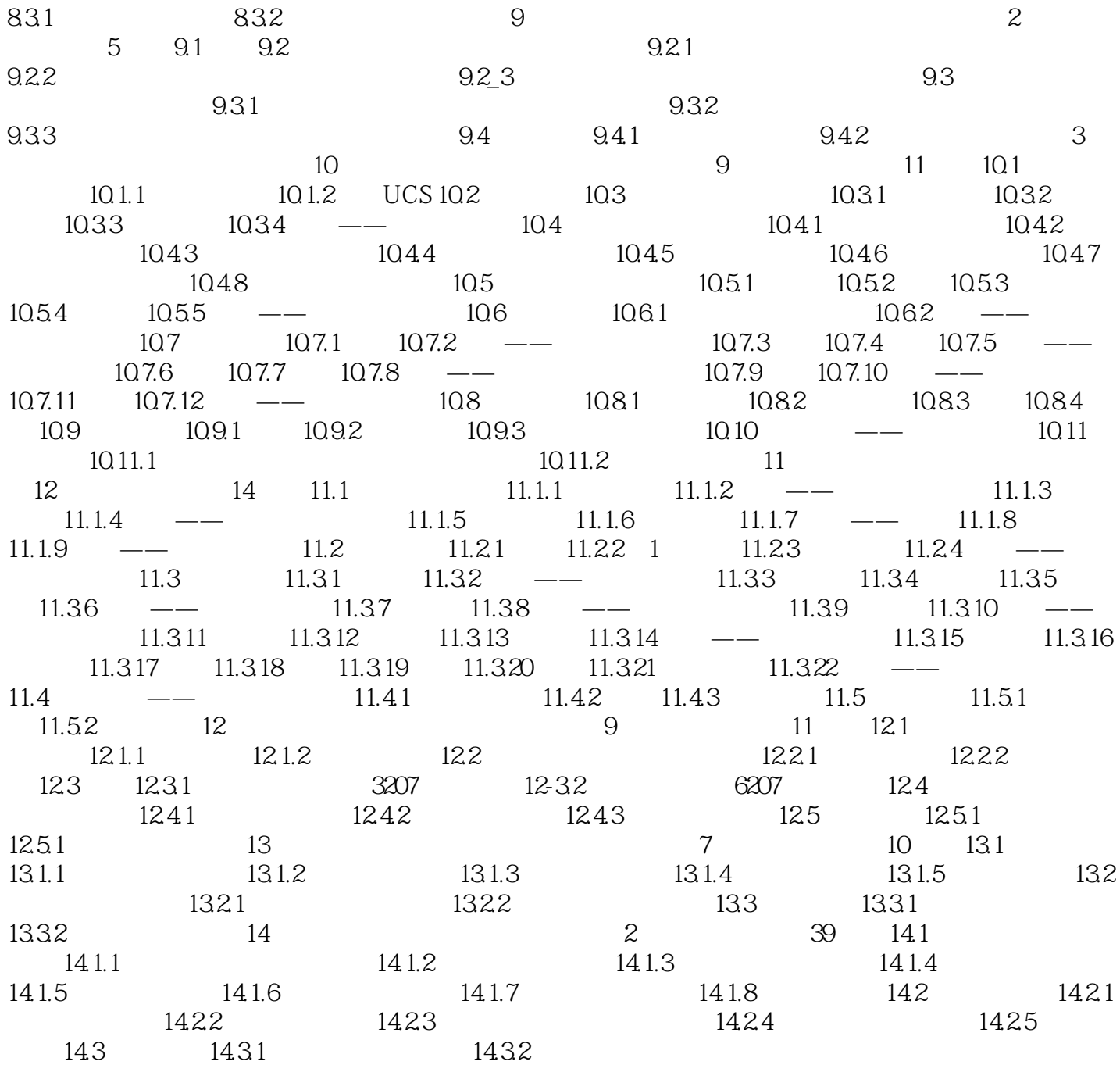

## $<<$ AutoCAD 2012

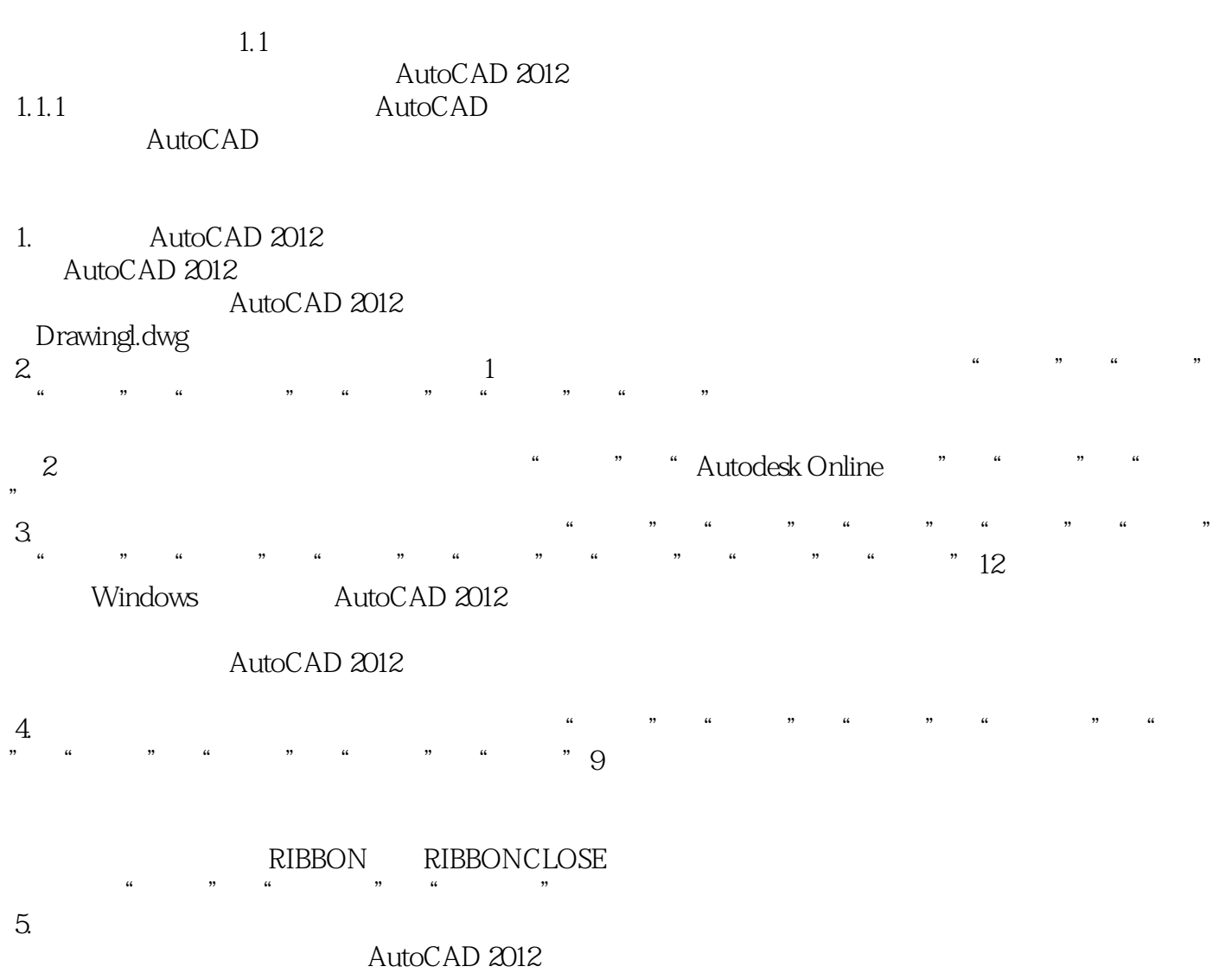

#### $<<$ AutoCAD 2012

AutoCAD2012 AutoCAD

AutoCAD

"  $\wedge$  AutoCAD2012 AutoCAD  $\wedge$ 

AutoCAD2012

### $<<$ AutoCAD 2012

本站所提供下载的PDF图书仅提供预览和简介,请支持正版图书。

更多资源请访问:http://www.tushu007.com